**Self Service Password Reset**

**Step by step Screenshots**

Page 1 of 5

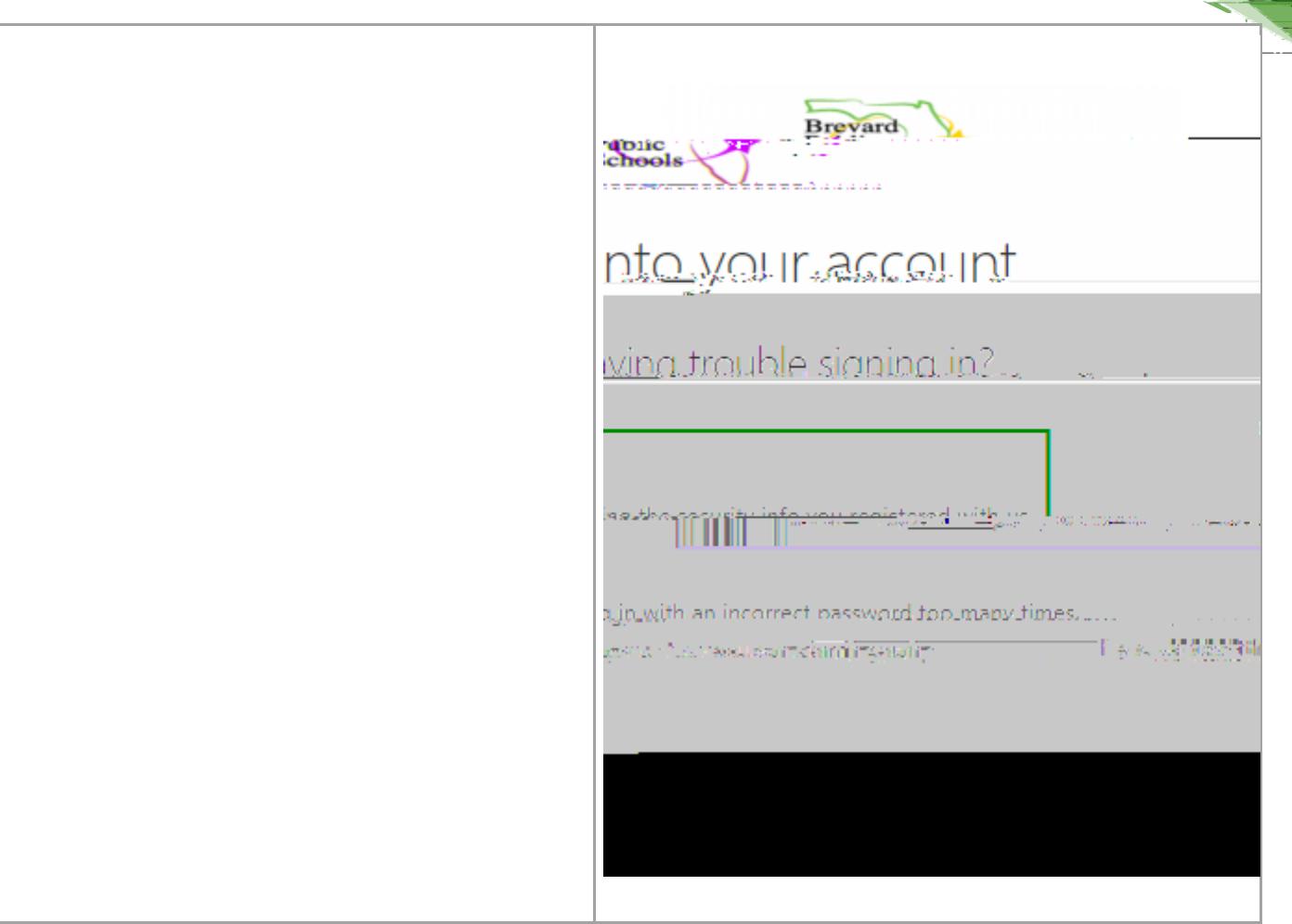

 $6.$ 

Page 2 of 5

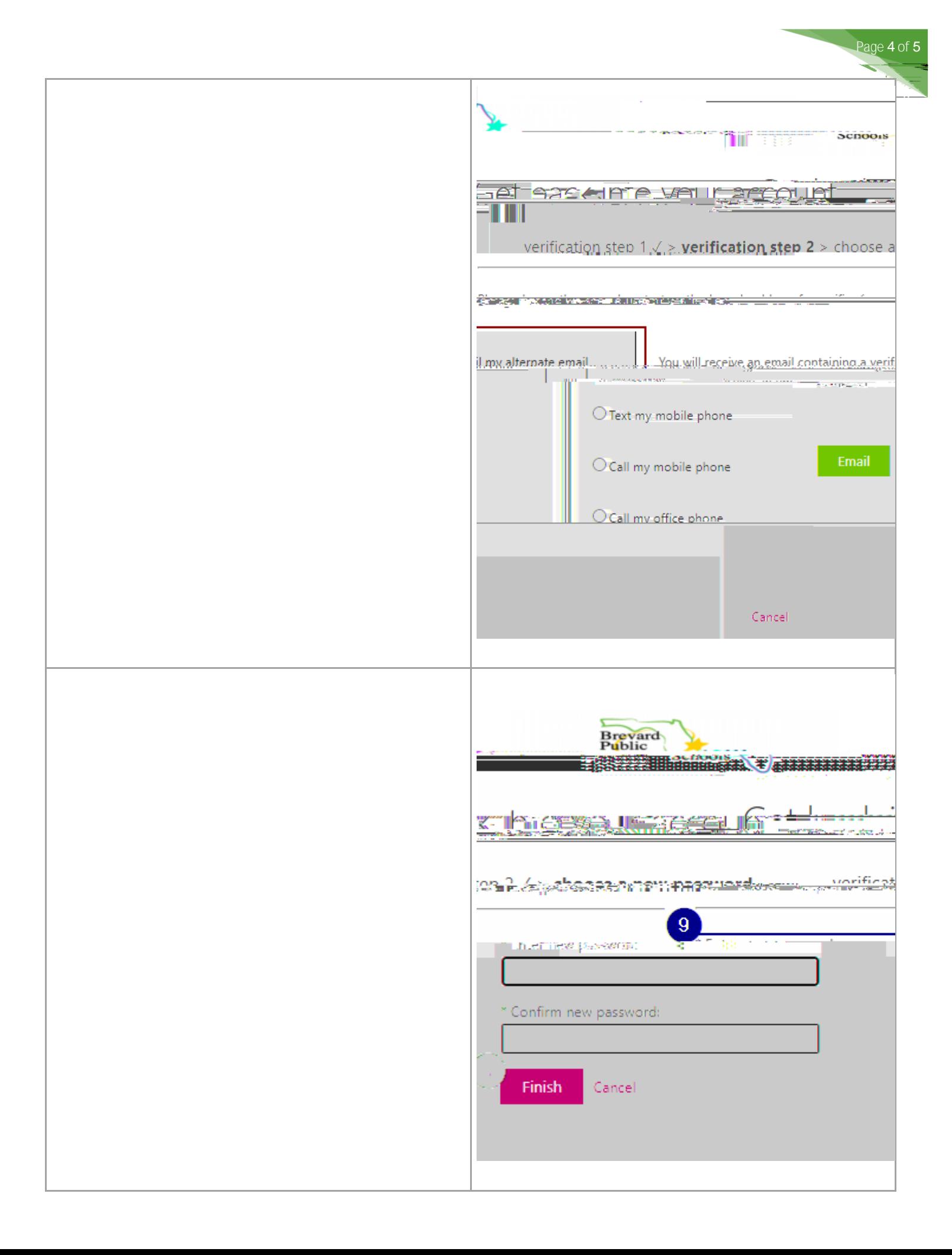